**久 2024.8**

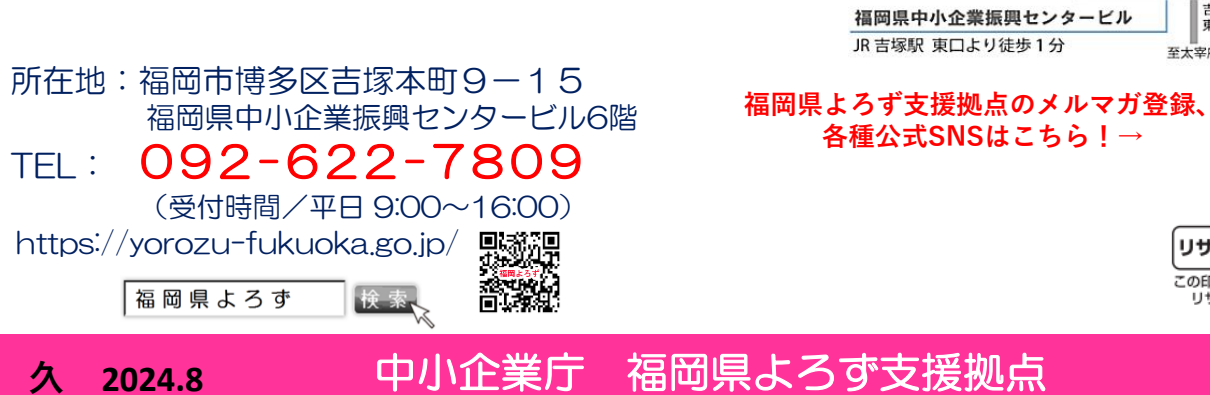

『よろず支援拠点』は平成26年に国(中小企業庁)が全国47 都道府県に設置した無料の経営相談窓口です。福岡県では(公財)福 岡県中小企業振興センターに『福岡県よろず支援拠点』が設置さ れており、59名のコンサルタント(女性も多数在籍!)が日々、 個別相談や少人数セミナーを行っています。

## 全て無料です!お気軽にご参加·ご相談下さい!

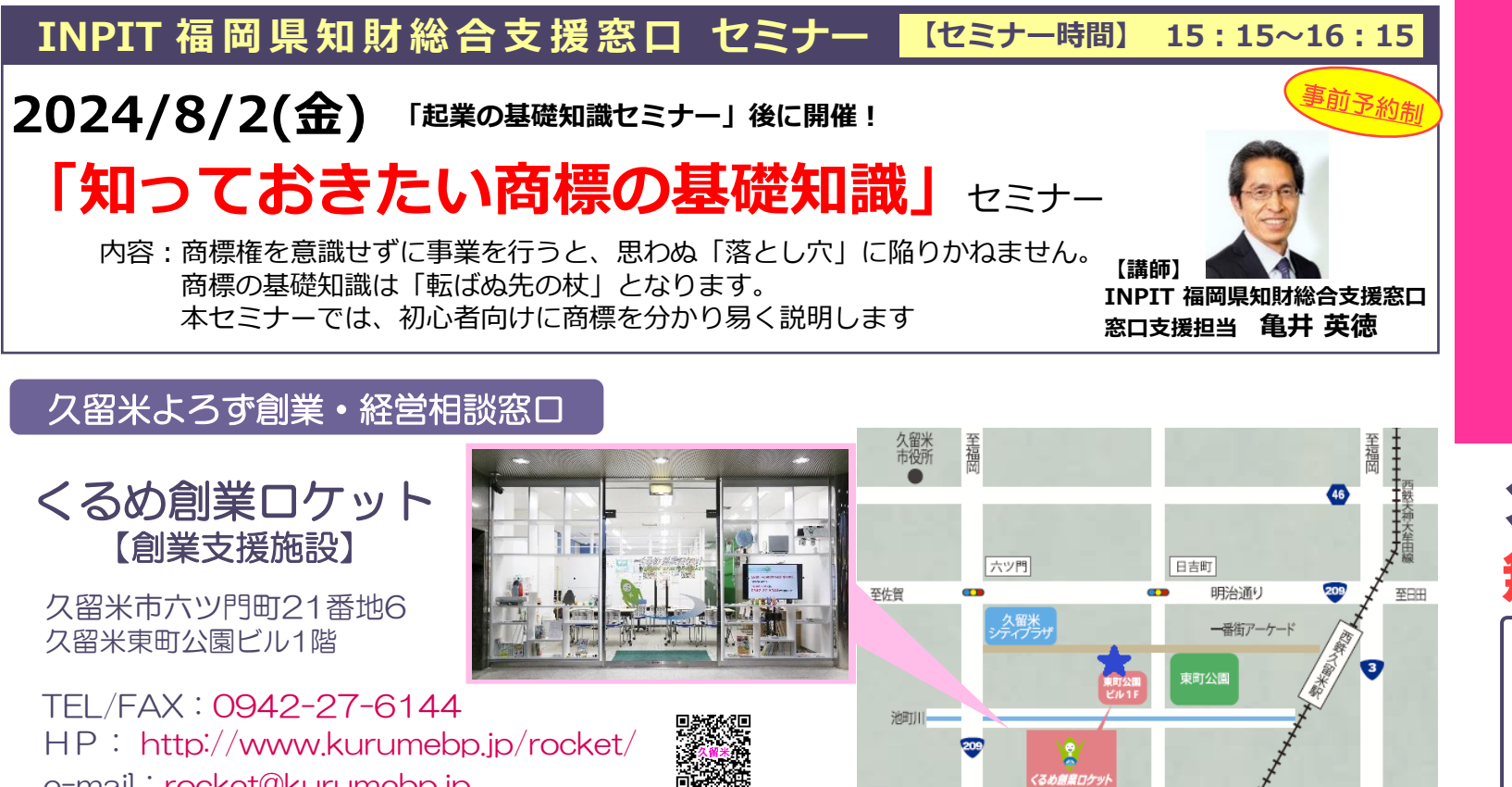

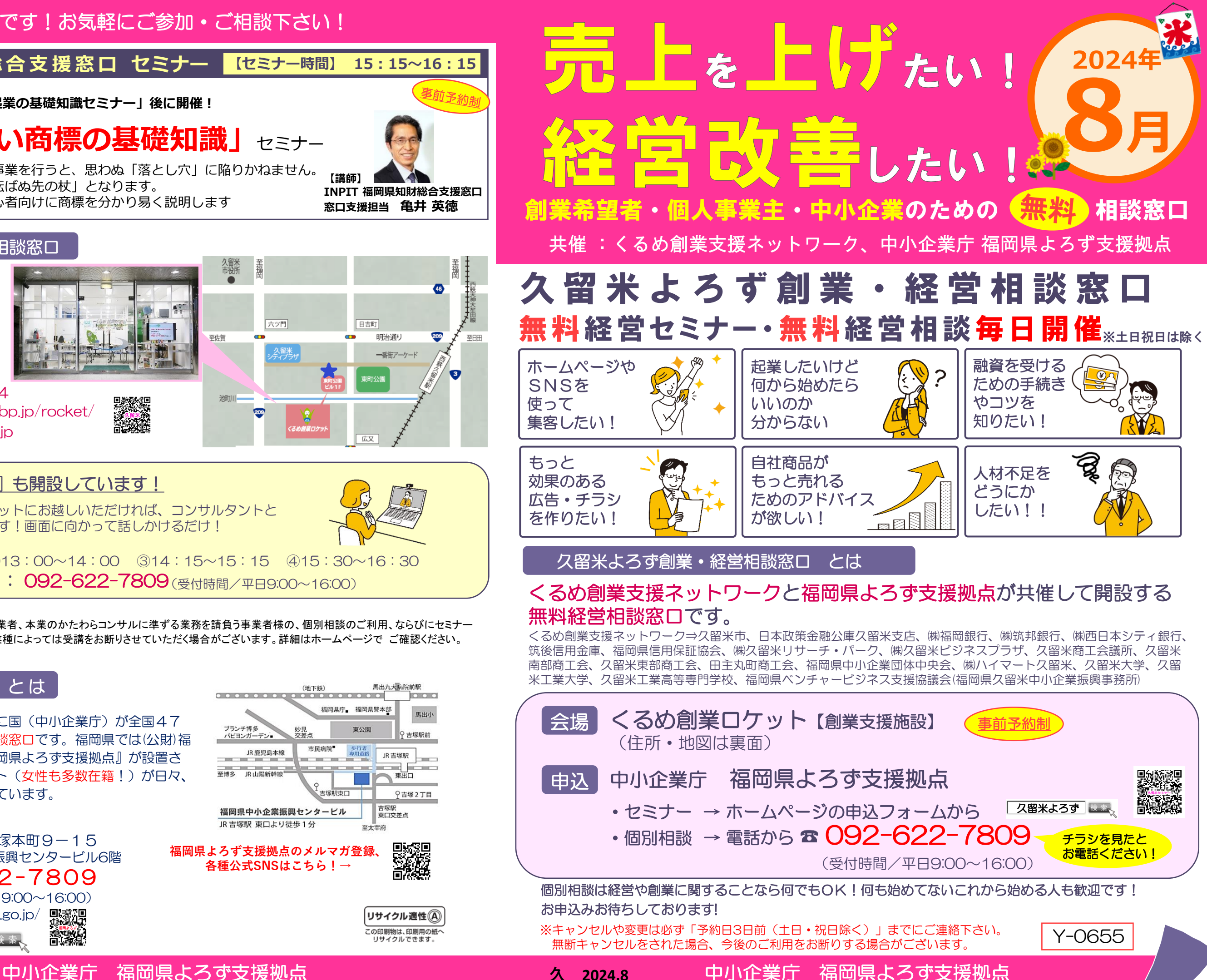

※各種コンサルタント業を主業とされる事業者、本業のかたわらコンサルに準ずる業務を請負う事業者様の、個別相談のご利用、ならびにセミナー 受講をお断りいたします。また、その他業種によっては受講をお断りさせていただく場合がございます。詳細はホームページで ご確認ください。

馬出九大病院前駅

福岡県庁』 福岡県警本部

**TOROLO** 

馬出小

吉塚駅前

JR 吉塚駅

 $\begin{tabular}{c} \hline \quad \quad & \quad \quad & \quad \quad \\ \hline \quad \quad & \quad \quad & \quad \quad \\ \hline \quad \quad & \quad \quad & \quad \quad \\ \hline \quad \quad & \quad \quad & \quad \quad \\ \hline \quad \quad & \quad \quad & \quad \quad \\ \hline \quad \quad & \quad \quad & \quad \quad \\ \hline \quad \quad & \quad \quad & \quad \quad \\ \hline \quad \quad & \quad \quad & \quad \quad \\ \hline \quad \quad & \quad \quad & \quad \quad \\ \hline \quad \quad & \quad \quad & \quad \quad \\ \hline \quad \quad & \quad \quad & \quad \quad \\ \hline \quad \quad & \quad \quad & \$ 

9吉塚2丁目

リサイクル適性(A) 

リサイクルできます。

吉塚駅<br>東口交差点

至大宰府

(地下鉄) 

市民病院

吉塚駅東口

ブランチ博多<br>パビヨンガーデン

 $\frac{1}{2}$ 

一<br>至博多 JR 山陽新幹線

JR 鹿児島本線

## |福岡県よろず支援拠点 とは

e-mail: rocket@kurumebp.jp

『テレビ電話相談窓口』も開設しています!  $\vec{\mathbf{c}}$ う子約、お問合せ : 092-622-7809 $_{(\textnormal{\#th\#H}\times\textnormal{\#H9:00}\sim16:00)}$ ご予約後、くるめ創業ロケットにお越しいただければ、コンサルタントと テレビ電話で相談が可能です!画面に向かって話しかけるだけ! <相談枠> ①10:45~11:45 ②13:00~14:00 ③14:15~15:15 ④15:30~16:30

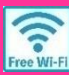

のスケジュール 久留米よろず経営相談窓口 8月

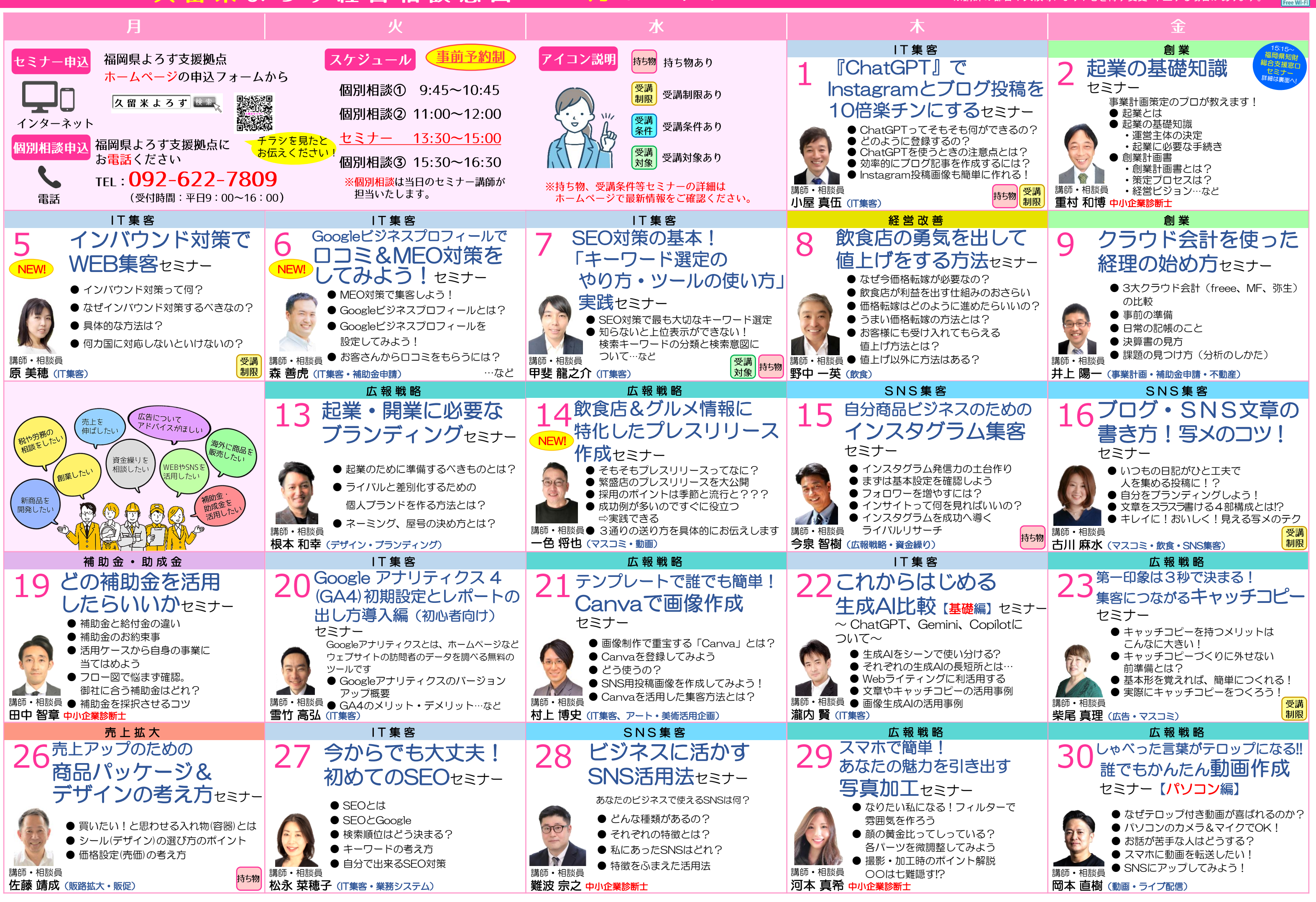